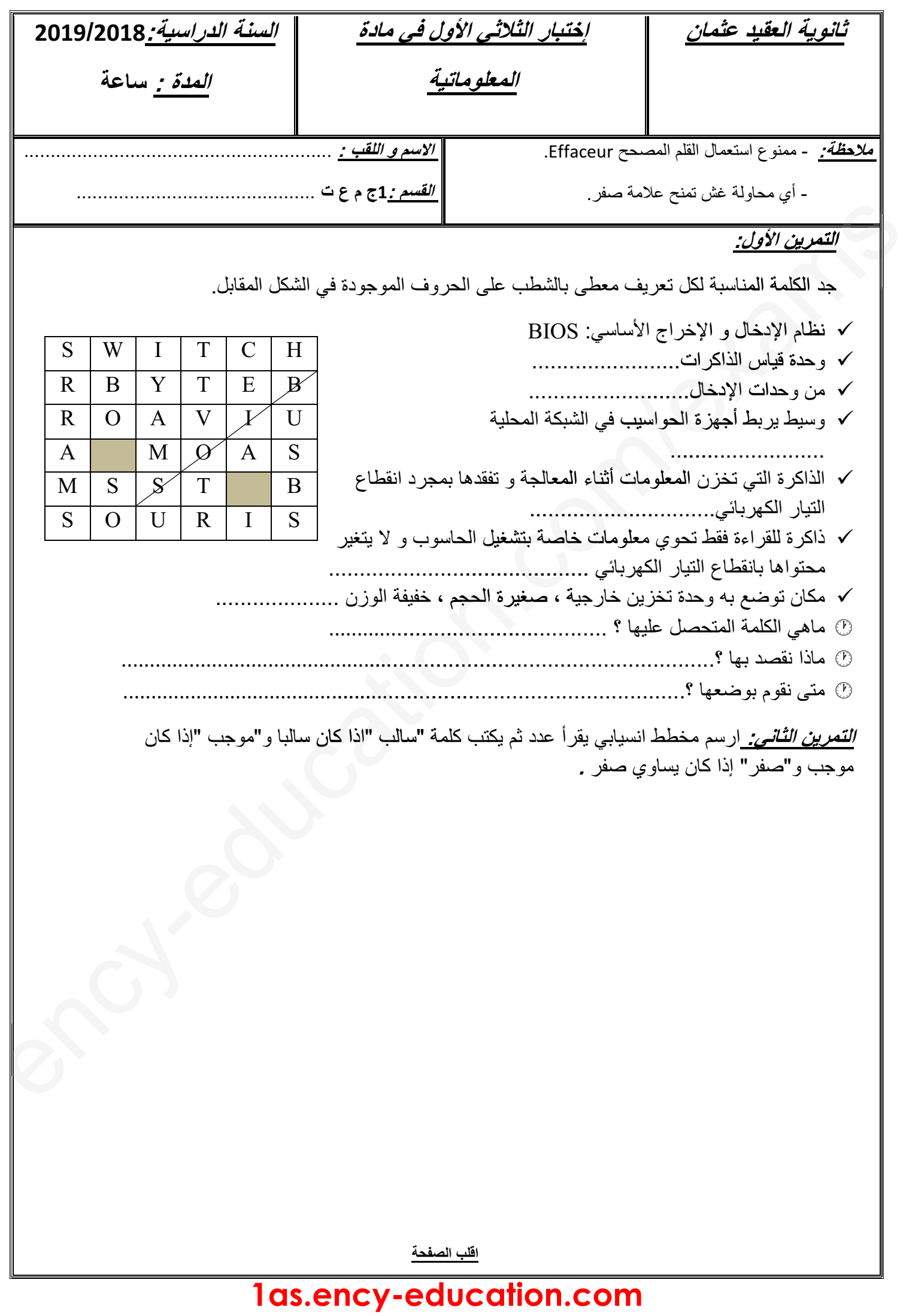

الوضعية الإدماجية:

أراد أحد الطلاب أن يقوم بإعداد شبكة تحتوي على ثلاث حواسيب و أرادك أن تساعده بإعداد هذه الشبكة بحيث تكون كل الأجهزة متصلة بوحدة توصيل مركزية و باستعمال سلك توصيل مستقل لكل جهاز .

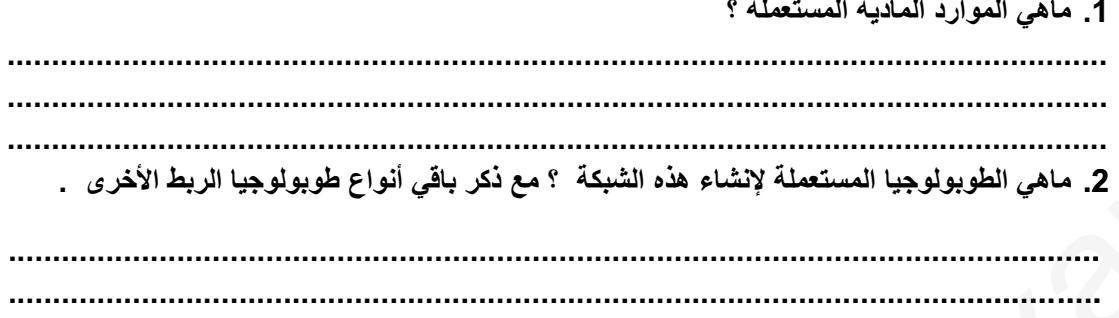

3. مثل الطوبولوجيا المستعملة في شكل مناسب .

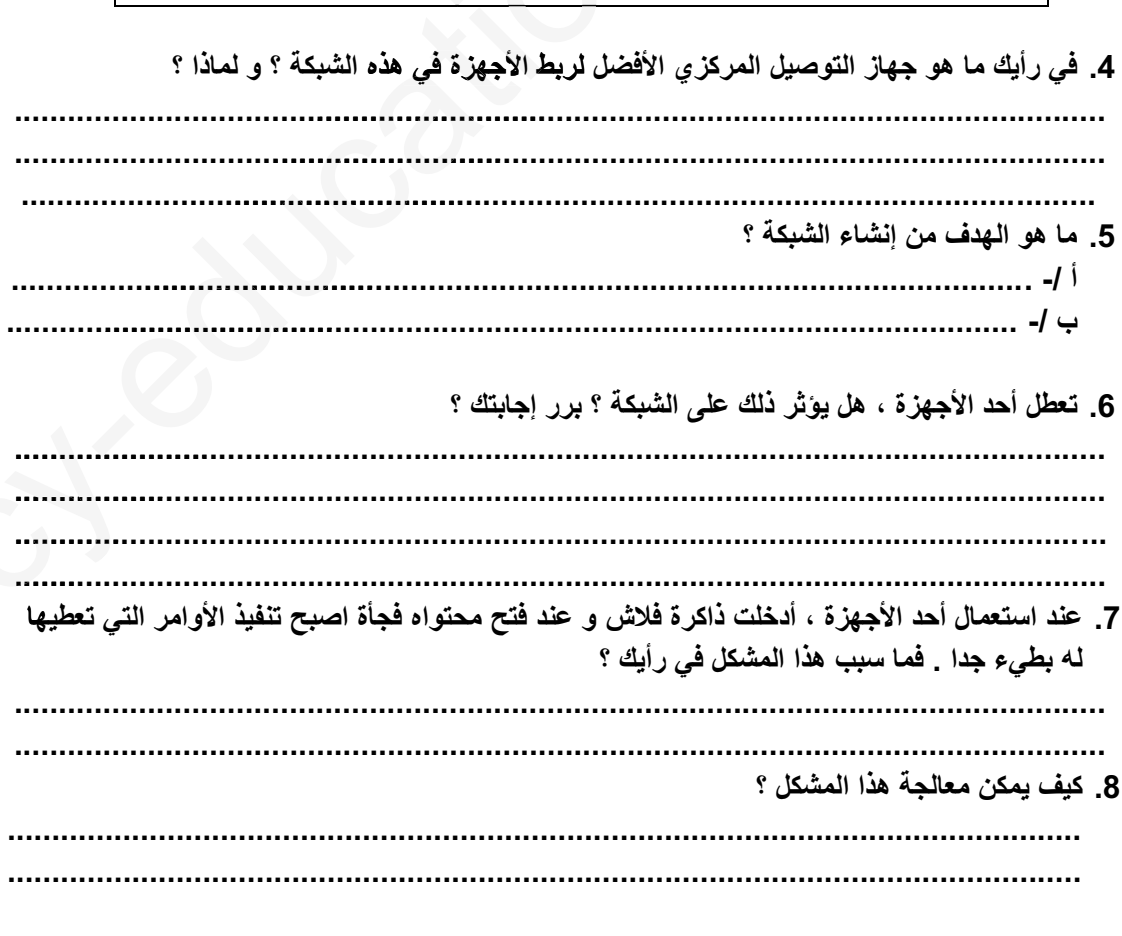

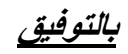

## 1as.ency-education.com